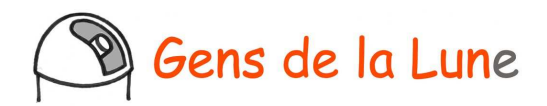

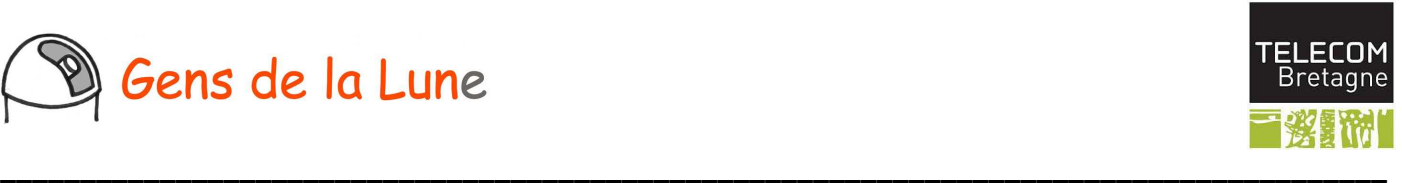

# **Observatoire astronomique de la Pointe du diable**

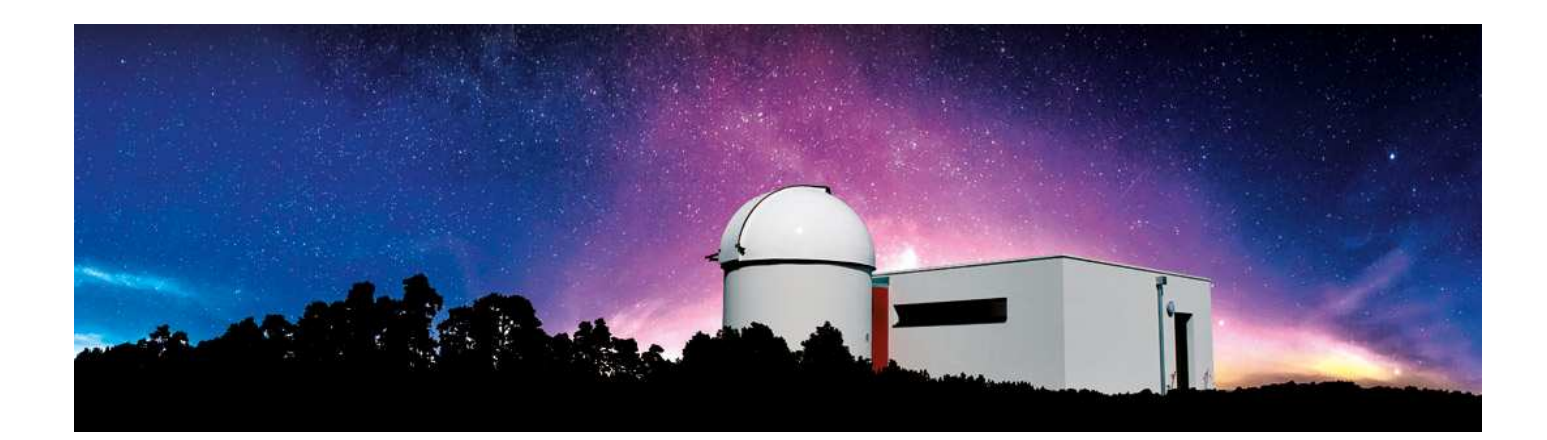

## **4. Capture et traitement d'images**

Nous disposons bien sûr d'un ensemble d'oculaires adaptés, mais aussi de plusieurs *webcam*, d'une caméra CCD Sbig ST9 et de bagues permettant l'adaptation de tout boîtier réflex numérique.

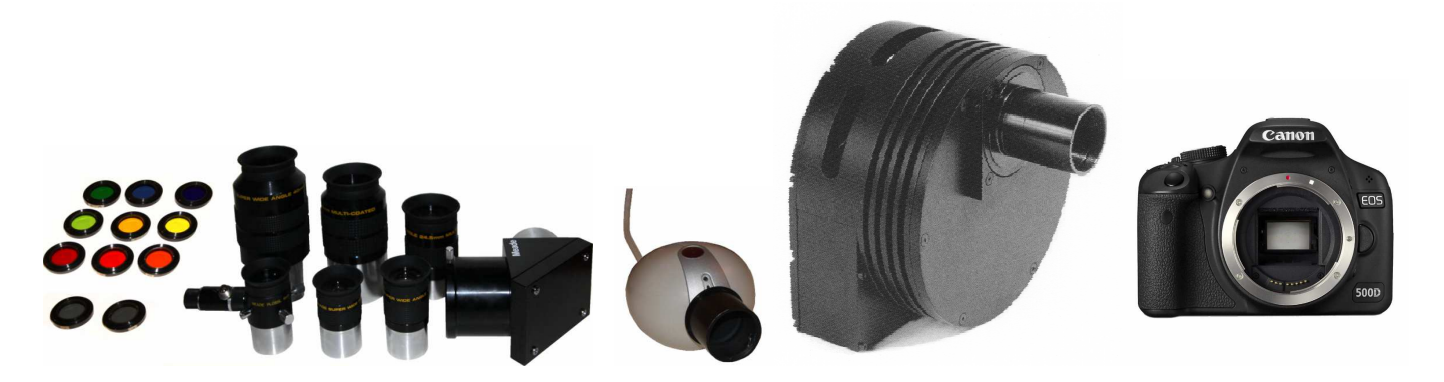

Enfin, nous espérons rapidement faire l'acquisition d'un spectrographe qui complèterait utilement le dispositif de mesures physiques accessibles.

#### **4.1. Webcam : très petit champ**

La cellule CCD des « webcam » n'a une surface que de quelques millimètres carrés. Ce sera l'outil idéal pour observer des objets petits et très lumineux, typiquement les planètes dont les plus grosses ont un diamètre apparent de presque une minute d'arc, ce qui correspond à 1,2 mm dans le plan focal du télescope.

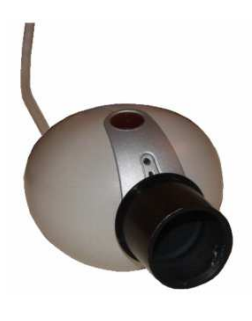

Pour la Philips VestaPro, la cellule CCD est constituée de 640 x 480 pixels carrés de 5,6 µm de côté, ce qui correspond à une plage de 3,6 mm x 2,7 mm. Derrière nos 4 m de focale, cela correspond à un champ de 3 minutes d'arc de grande largeur.

Ces caméras sont suffisamment rapides pour figer la planète dans un temps d'exposition très petit par rapport à la fraction de seconde qui caractérise la turbulence atmosphérique.

Voici une image de Saturne dans le champ de la caméra, correspondant à une pose de 1/30<sup>e</sup> de seconde. Cette image est peu lumineuse et peu contrastée.

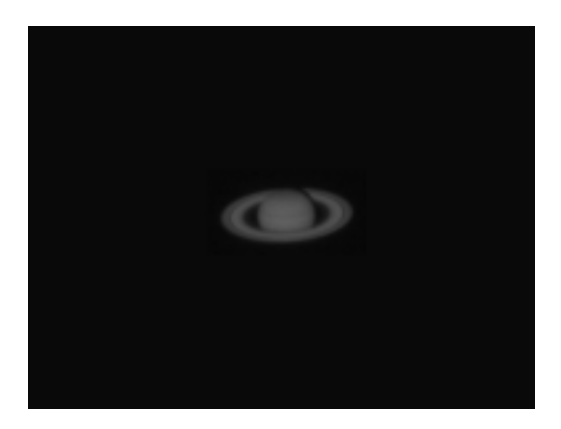

Il ne servirait à rien d'augmenter le temps de pose, car nous subirions la turbulence atmosphérique et l'image, plus lumineuse, serait complètement floutée.

La bonne technique va consister à filmer la planète à raison de 20 images par seconde pendant 5 minutes. Sur les 5 x 60 x 20 = 6000 images saisies, on trie la centaine d'entre elles qui présentent les meilleurs contrastes (cela se fait automatiquement en calculant l'entropie de chaque image). Ensuite ces images sont recentrées afin de corriger le premier ordre de turbulence avant d'être superposées.

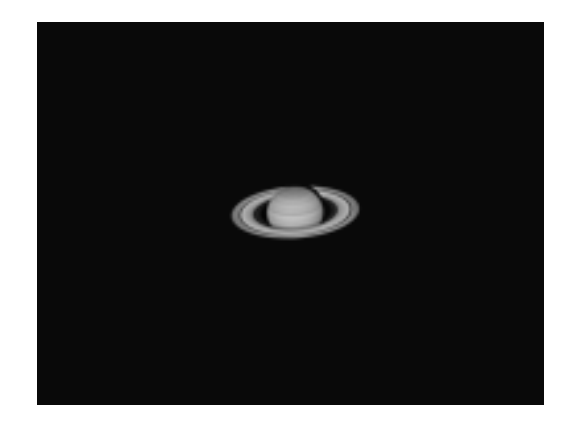

Et voilà le travail…

#### **4.2. Caméra CCD : une très grande sensibilité**

Nous disposons également d'une caméra CCD *Sbig ST9*. La caméra, associée à une roue à filtres, est présentée cidessous, montée au foyer du télescope.

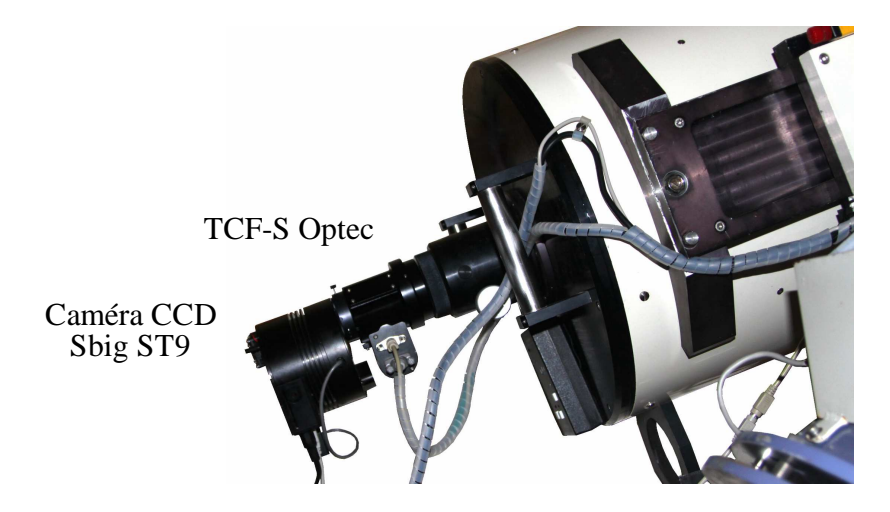

Au foyer du télescope, le champ de la caméra est de 8,5' d'arc. Nous disposons de deux réducteurs de focale *Meade* de rapport 3,3 et 6,3 permettant de photographier des champs de 28' et 53' d'arc.

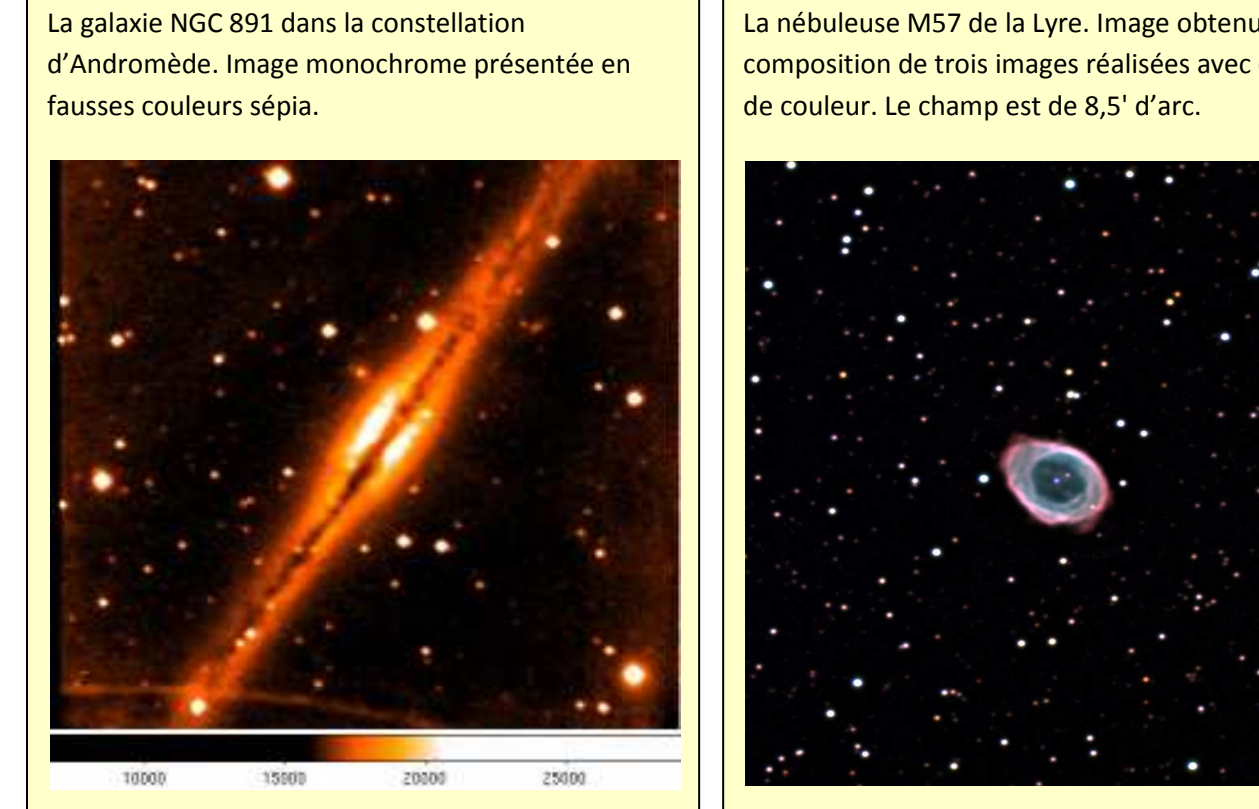

La nébuleuse M57 de la Lyre. Image obtenue par composition de trois images réalisées avec des filtres

### **4.3. Appareil de photo numérique**

Chacun peut adapter son APN personnel au foyer des instruments. Pour chaque marque, il convient simplement de choisir la bague de fixation adaptée. Voici quelques exemples de photographies réalisées à l'aide d'un appareil *Canon D60.*

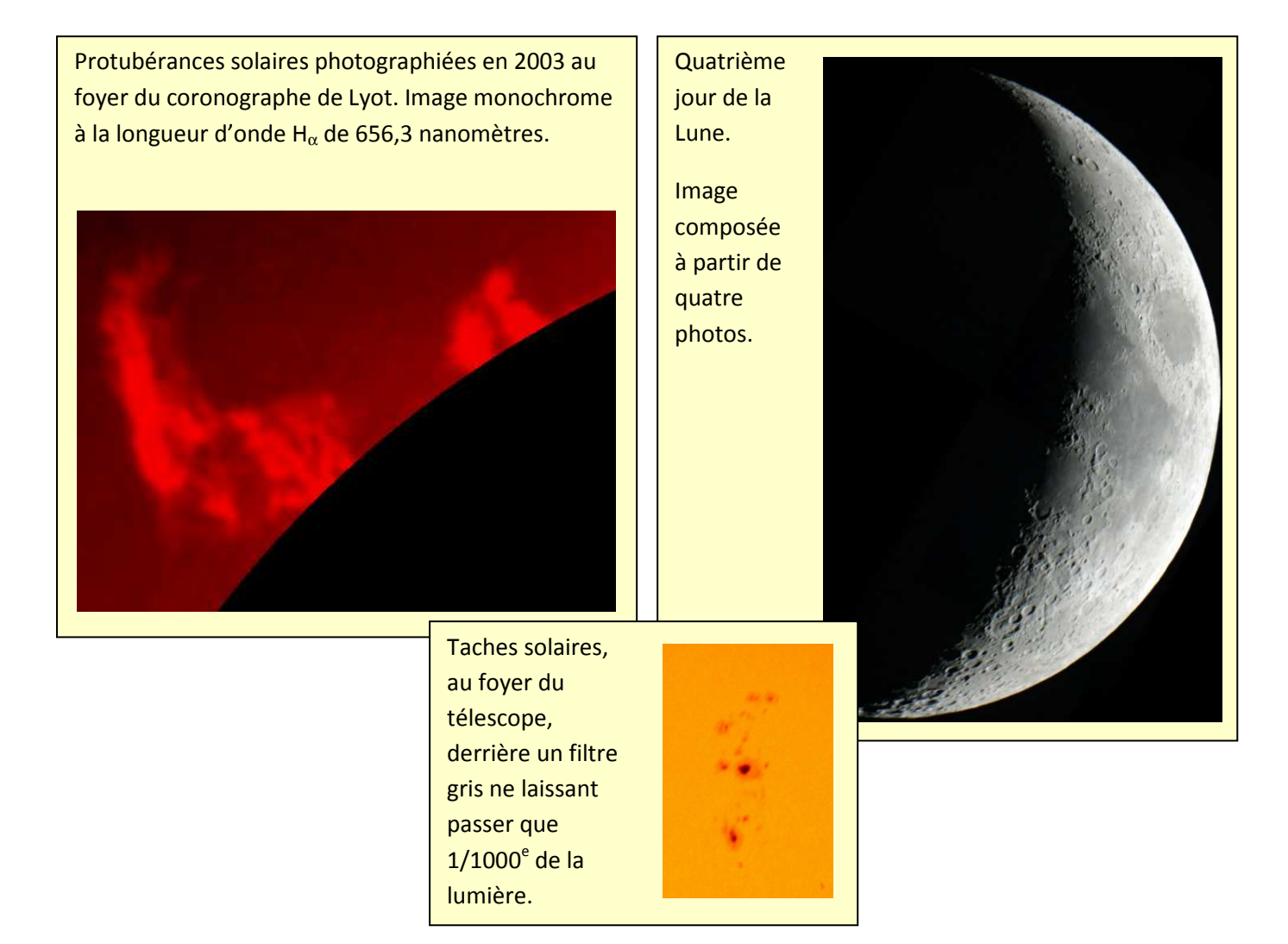

#### **4.4. Spectrographe**

Voici un exemple de travail très intéressant réalisé par Christian Buil, Valérie Desnoux, Michel Pujol et Olivier Thizy. Cette observation pourrait être réalisée dans notre observatoire si l'on se dotait d'un spectromètre du type LIRES.

#### **Étude du spectre des satellites de Jupiter**

Jupiter possède 4 satellites principaux, appelés satellites galiléens après leur découverte par Galilée en 1610. Le plus proche de Jupiter, Io, est caractérisé par un volcanisme extrêmement actif, qui projette des panaches éruptifs à plus de 400km de hauteur. Une partie des gaz émis forme une fine atmosphère, contenant en particulier du sodium.

*Io par la sonde Galileo. A gauche, un panache volcanique s'élevant à 400km de la surface.* 

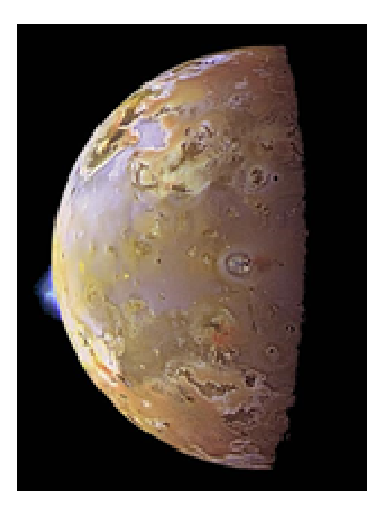

Le groupe d'astronomes amateurs cité a observé en juillet 2008 2 des satellites de Jupiter, Io et Ganymède, avec un spectrographe *eShel* de la société *Shelyak* et le télescope de 60 cm du Pic du Midi. Ils ont obtenus séparément les spectres des 2 satellites, puis les ont soustraits pour les comparer. On peut constater la différence d'amplitude au niveau de la raie double du sodium, et la soustraction des 2 spectres montre que les raies du sodium d'Io sont en émission relativement à Ganymède : il s'agit donc d'une détection de l'atmosphère de sodium sur Io.

La procédure de différence nous permet d'éliminer le spectre d'absorption de l'atmosphère terrestre

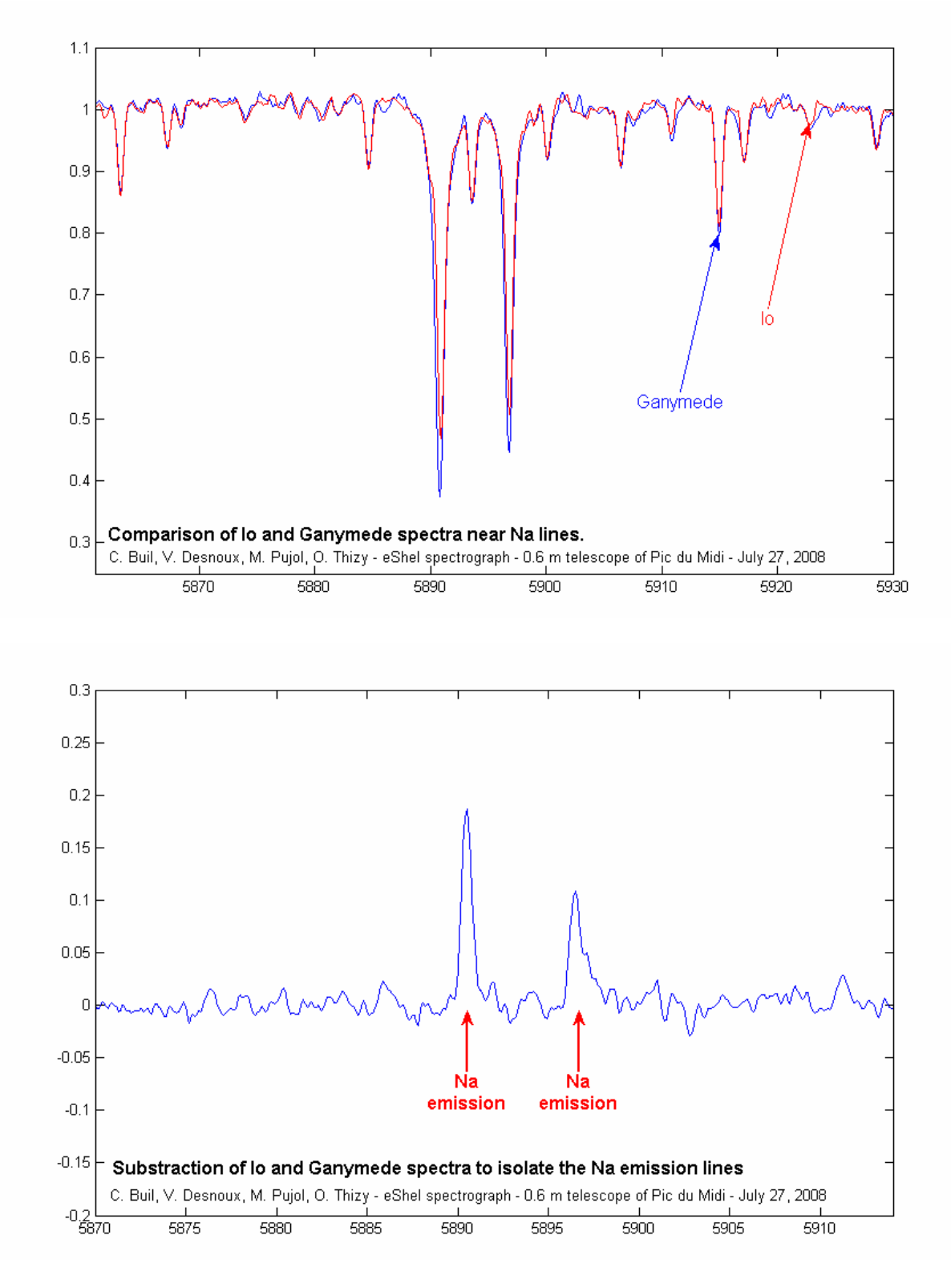

Par Soustraction des 2 spectres précédents, les raies du sodium d'Io apparaissent en émission, il s'agit donc d'une détection de cet élément dans l'atmosphère du satellite.

N'est-ce point convainquant ?